# Consortia in the author list

ell Press journals offer several options for listing the membership of a consortium that is part of the author list of a paper. If one of the authors of your paper is a consortium, please let us know which option(s) you would like. None is required, and you can choose one option, more than one, all, or none. And of course you are welcome to reach out to Cell Press with any questions you may have.

# **Option 1: Secondary author list**

On Cell.com and ScienceDirect.com, if the consortium membership is provided as a secondary author list, the names will appear when a reader clicks on the consortium name in the author list, as shown in this screenshot (<u>https://www.cell.com/ajhg/fulltext/S0002-9297(22)00061-1#</u>).

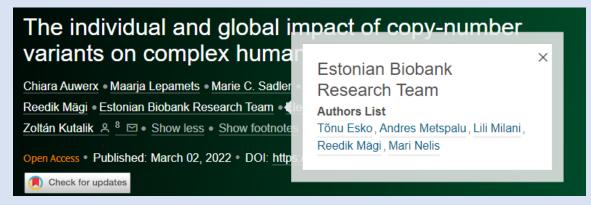

Similarly, in PubMed, the secondary author list will be indexed as "collaborators," accessible when a reader clicks on "expand," as shown in this screenshot (<u>https://pubmed.ncbi.nlm.nih.gov/35240056/</u>).

> Am J Hum Genet. 2022 Apr 7;109(4):647-668. doi: 10.1016/j.ajhg.2022.02.010. Epub 2022 Mar 2.

# The individual and global impact of copy-number variants on complex human traits

Chiara Auwerx <sup>1</sup>, Maarja Lepamets <sup>2</sup>, Marie C Sadler <sup>3</sup>, Marion Patxot <sup>4</sup>, Miloš Stojanov <sup>5</sup>, David Baud <sup>5</sup>, Reedik Mägi <sup>6</sup>, Estonian Biobank Research Team <sup>6</sup>; Eleonora Porcu <sup>7</sup>, Alexandre Reymond <sup>8</sup>, Zoltán Kutalik <sup>9</sup>

Collaborators, Affiliations - collapse

## Collaborators

**Estonian Biobank Research Team**: Tõnu Esko, Andres Metspalu, Lili Milani, Reedik Mägi, Mari Nelis

## Affiliations

- Center for Integrative Genomics, University of Lausanne, Lausanne 1015, Switzerland; Department of Computational Biology, University of Lausanne, Lausanne 1015, Switzerland; Swiss Institute of Bioinformatics, Lausanne 1015, Switzerland; University Center for Primary Care and Public Health, Lausanne 1010, Switzerland.
- 2 Institute of Molecular and Cell Biology, University of Tartu, Tartu 51010, Estonia; Estonian Genome Centre, Institute of Genomics, University of Tartu, Tartu 51010, Estonia.
- <sup>3</sup> Swiss Institute of Bioinformatics, Lausanne 1015, Switzerland; University Center for Primary Care and Public Health, Lausanne 1010, Switzerland.

Note: the secondary author list will not appear in the print or PDF version of the paper.

# **Option 2: Consortia paragraph**

You can provide a list of consortium members in a paragraph before the acknowledgments, and this list will appear in all forms of the published paper (online, in PDF, and in print). This paragraph appears as shown below (https://www.cell.com/action/showPdf?pii=S0002-9297%2822%2900061-1).

have sufficiently large genetic and to replicate UKBB findings at at we relied on literature evidence f our results, highlighting the need s for studying (rare) CNVs. Future cing datasets combined to progress ols could resolve these issues and ies.21,80,132,133 Second, despite sub-VV- and SNP-GWAS signal colocalirform robust enrichment analyses, omic distribution and complex naimulating the null scenario beyond Signal colocalization is likely to be anual literature searches revealed our annotation pipeline (e.g., rche signal<sup>101</sup>) and we obtained a olocalization by using GWAS Cataths apart (31% April 2021  $\rightarrow$  38% our study is limited to individuals ry. As CNV frequencies vary across ssessing diverse ancestral groups is

#### Supplemental information

Supplemental information can be found online at https://doi.org/ 10.1016/j.ajhg.2022.02.010.

#### Consortia

The members of the Estonian Biobank Research Team are Tonu Esko, Andres Metspalu, Lili Milani, Reedik Mägi, and Mari Nelis.

#### Acknowledgments

This research has been conducted with the UK Biobank Resource under application number 16389; we thank all biobank participants for sharing their data. UKBB and EstBB computations were carried out on the JURA server (University of Lausanne) and the High-Performance Computing Center (University of Tartu), respectively. This work was supported by funding from the Department of Computational Biology (Z.K.) and the Center for Integrative Genomics (A.R.) from the University of Lausanne, as well as grants from the Swiss National Science Foundation

# **Option 3: Supplemental material**

Options 1 and 2 are limited to names of consortium members. If you wish to include additional information, such as affiliations or email addresses of individuals, these details can be provided in supplemental files. We accept Excel tables and PDFs, as shown in these two examples.

| 1  | А                           | В         | С                 | D            | E                                                                                                    | F                                                         |  |
|----|-----------------------------|-----------|-------------------|--------------|----------------------------------------------------------------------------------------------------|-----------------------------------------------------------|--|
| 1  | Table S3. Un                | diagnose  | d disease network | nember list. |                                                                                                    |                                                           |  |
| 2  | First                       | - Middle- | Last 🗸            | Affiliation  | Email 🗸 🗸                                                                                                    | Role in the UDN (ex. Pl, site coordinator)                |  |
| 3  | Mercedes                    | E.        | Alejandro         | BCM Clinical | @bcm.edu                                                                                                    | Site coordinator                                          |  |
| 4  | Mahshid                     | S.        | Azamian           | BCM Clinical | alaman@bcm.edu                                                                                                    | Site coordinator, clinical assistant                      |  |
| 5  | Carlos                      | Α.        | Bacino            | BCM Clinical | @bcm.edu                                                                                                    | Co-PI                                                     |  |
| 6  | Ashok                       |           | Balasubramanyam   | BCM Clinical | amos @bcm.edu                                                                                                    | Lead clinician, adult                                     |  |
| 7  | Lindsay                     | C.        | Burrage           | BCM Clinical | berge@bcm.edu                                                                                                    | Sequence analysis team, pediatric genetics                |  |
| 8  | Hsiao-Tuan                  |           | Chao              | BCM Clinical | @bcm.edu                                                                                                    | Pediatric neurology                                       |  |
| 9  | Gary                        | D.        | Clark             | BCM Clinical | generation (a construction of the construction of the construction | Pediatric neurology                                       |  |
| 10 | William                     | J.        | Craigen           | BCM Clinical | @bcm.edu                                                                                                    | Leadership team, pediatric genetics, biochemical genetics |  |
| 11 | Hongzheng                   |           | Dai               | BCM Clinical | i@bcm.edu                                                                                                    | Sequence analysis team                                    |  |
| 12 | Shweta                      | U.        | Dhar              | BCM Clinical | @bcm.edu                                                                                                    | Adult genetics                                            |  |
| 13 | Lisa                        | Τ.        | Emrick            | BCM Clinical | @bcm.edu                                                                                                    | Leadership team, pediatric neurology                      |  |
| 14 | Alica                       | M.        | Goldman           | BCM Clinical | @bcm.edu                                                                                                    | Adult neurology                                           |  |
| 15 | Neil                        | A.        | Hanchard          | BCM Clinical | @bcm.edu                                                                                                    | Pediatric Genetics & Genomics Core                        |  |
| .3 | Table S3. UDN Member List 🛞 |           |                   |              |                                                                                                    |                                                           |  |

#### Myocardial Infarction Genetics Consortium

Diego Ardissino<sup>1-3</sup>, Usman Baber<sup>4</sup>, Matthew J. Bown<sup>5,6</sup>, Mark D. Chaffin<sup>7-9</sup>, Rajiv Chowdhury<sup>10,11</sup>, John Danesh<sup>10,12</sup>, Roberto Elosua Llanos<sup>13-15</sup>, Valentin Fuster<sup>4,16</sup>, Namrata Gupta<sup>7</sup>, Sekar Kathiresan<sup>7,8,17,18</sup>, Amit V. Khera<sup>7-9</sup>, Ruth McPherson<sup>19</sup>, Olle Melander<sup>20,21</sup>, Marju Orho-Melander<sup>22</sup>, Danish Saleheen<sup>23,24</sup>, Nilesh Samani<sup>5,6</sup>, Heribert Schunkert<sup>25</sup>, Minxian X. Wang<sup>7,8,26</sup>, Hugh Watkins<sup>27</sup>

1 - ASTC: Associazione per lo Studio Della Trombosi in Cardiologia, Pavia, Italy.; 2 - Azienda Ospedaliero-Universitaria di Parma, EParma, Italy.; 3 - Universit' degli Studi di Parma, Parma, Italy.; 4 - Department of Medicine, Icahn School of Medicine at Mount Sinai, New York, NY 10029.; 5 - Department of Cardiovascular Sciences, University of Leicester, Leicester, UK.; 6 -NIHR Leicester Biomedical Research Centre, Glenfield Hospital, Leicester UK.; 7 - Program in Medical and Population Genetics, Broad Institute of Harvard and MIT, Cambridge, MA, USA, 02142.; 8 - Center for Genomic Medicine, Department of Medicine, Massachusetts General Hospital, Boston, Massachusetts, USA, 02114.; 9 - Cardiovascular Research Center, Massachusetts General Hospital, Boston, MA, USA, 02114.; 10 - MRC/BHF Cardiovascular Epidemiology Unit, Department of Public Health and Primary Care, University of Cambridge, Cambridge, UK.; 11 - Centre for Non-Communicable disease Research (CNCR), Bangladesh.; 12 - The National Institute for Health Research Blood and Transplant Research Unit (NIHR BTRU) in Donor Health and Genomics at the University of Cambridge, Cambridge, UK.; 13 - Cardiovascular Epidemiology and Genetics, Hospital del Mar Research Institute, Barcelona, Spain.; 14 - CIBER Enfermedades Cardiovasculares (CIBERCV), Barcelona, Spain.; 15 - Facultat de Medicina, Universitat de Vic-Central de Catalu-a, Vic, Spain.; 16 - Centro Nacional de Investigaciones Cardiovasculares Carlos III (CNIC), Madrid, Spain.; 17 - Department of Medicine, Harvard Medical School, Boston, MA, USA, 02115.; 18 - Verve Therapeutics, Cambridge, MA, USA 02139.; 19 - Ruddy Canadian Cardiovascuar Genetics Centre, University of Ottawa Heart Institute, Ottawa, Canada.; 20 - Department of Clinical Sciences, Diabetes and Endocrinology, Lund University Diabetes Centre, Malmö, Sweden.; 21 - Department of Emergency and Internal Medicine, Sk@ne University Hospital, Malmö, Sweden.; 22 - Department of Clinical Sciences, Lund University, Malmö, Sweden.; 23 -Department of Biostatistics and Epidemiology, University of Pennsylvania, Philadelphia, Pennsylvania, USA.; 24 - Center for Deutsches Zentrum f
Yr Herz-Kreislauf-Forschung, M
Ynchen, Germany.; 26 - Cardiovascular Disease Initaitive, Broad Institute of Harvard and MIT, Cambridge, MA, USA, 02142.; 27 - Cardiovascular Medicine, Radcliffe Department of Medicine and the Wellcome Trust Centre for Human Genetics, University of Oxford, Oxford, UK.;